## **Knowledge Organiser for Computing: Digital Literacy – MS Excel**

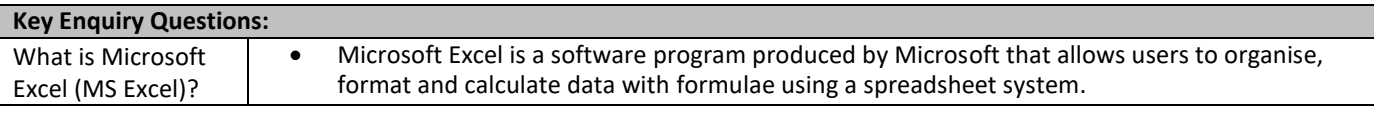

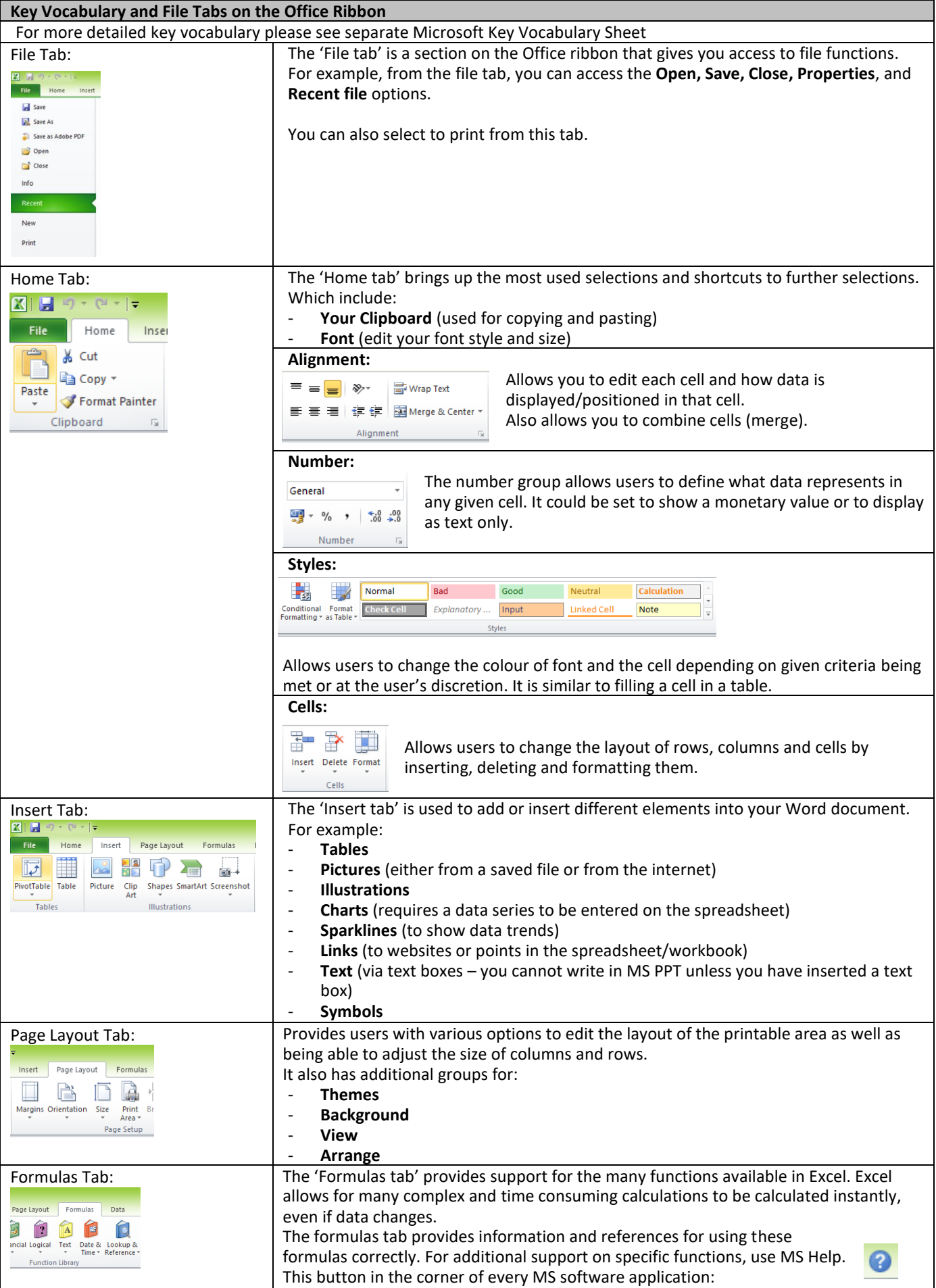

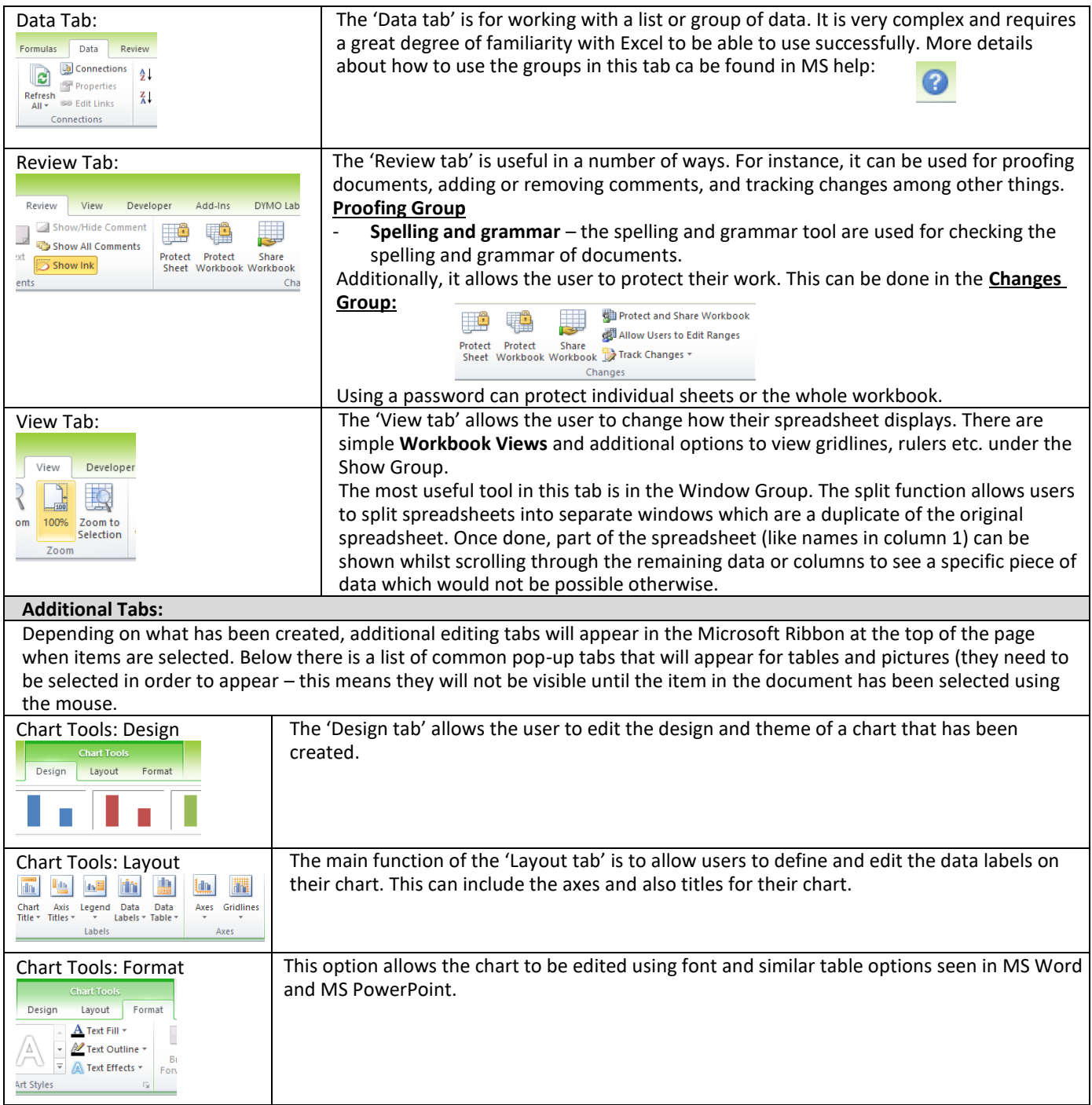

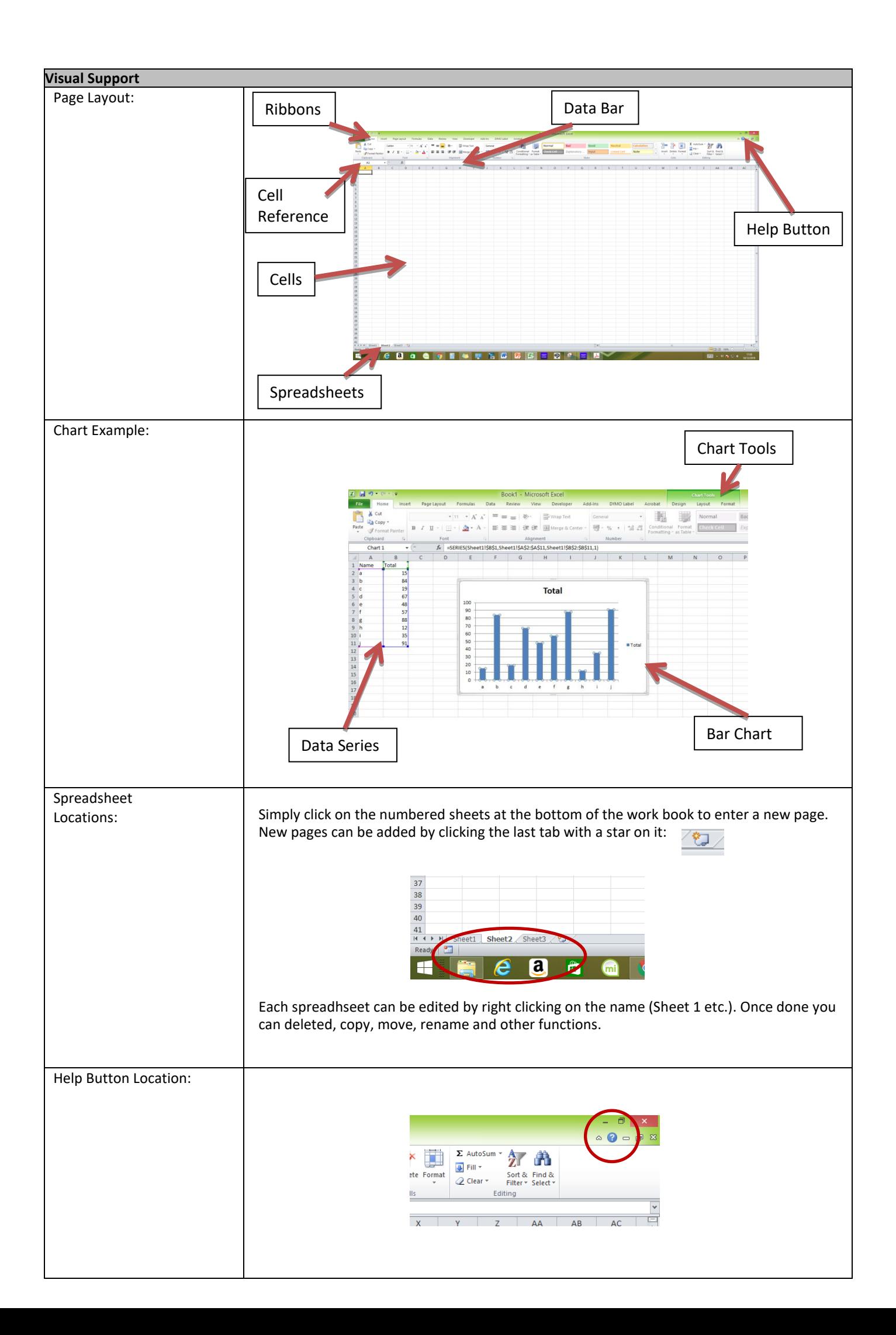

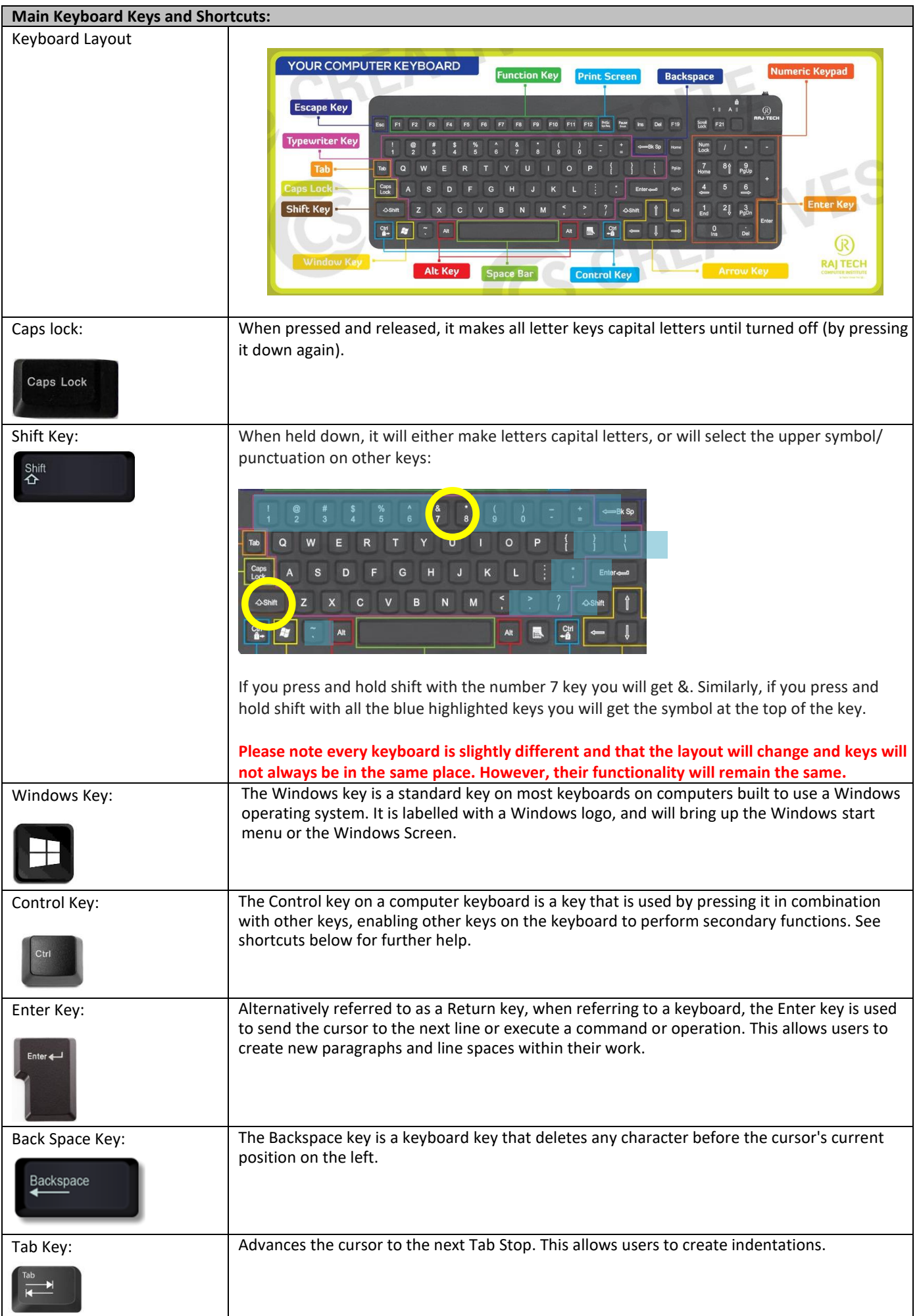

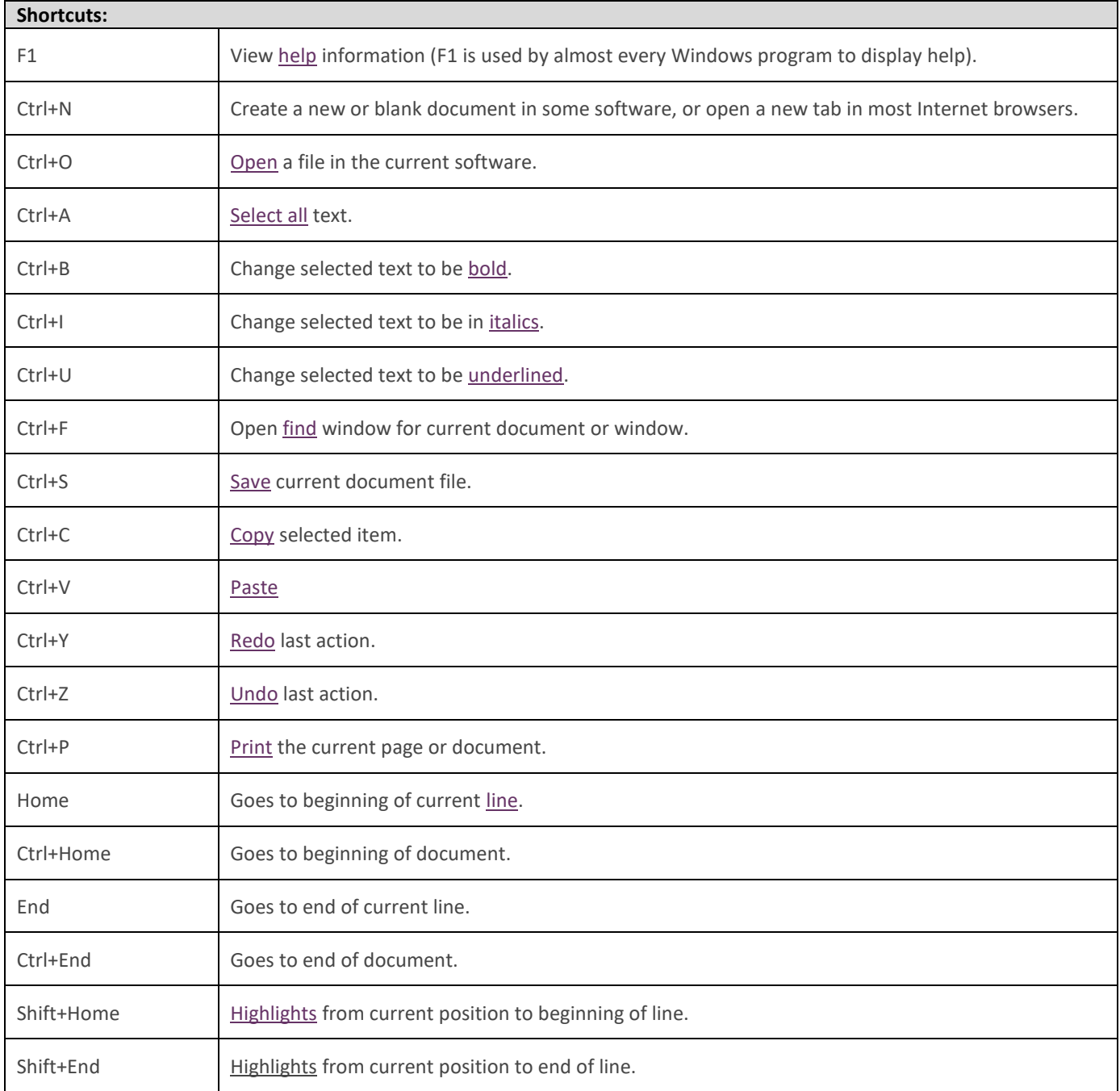